#### PATC Training

#### OmpSs and GPUs support

#### Xavier Martorell Programming Models / Computer Science Dept. **BSC**

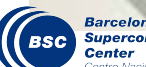

May 23rd-24th, 2012

### **Outline**

- **Motivation**
- **OmpSs**
- **Examples** 
	- **BlackScholes**
	- Perlin noise
	- Julia Set
- Hands-on

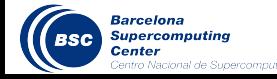

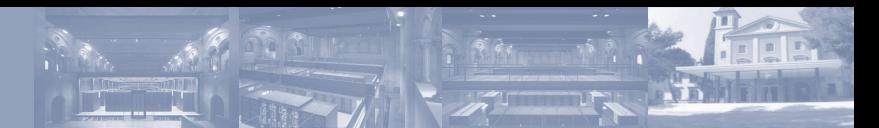

- OpenCL/CUDA coding, complex and error-prone
	- Memory allocation
	- Data copies to/from device memory
	- Manual work scheduling
	- Code and data management from the host

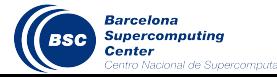

- Memory allocation
	- Need to have a double memory allocation
		- − Host memory **h = (float\*) malloc(sizeof(\*h)\*DIM2\_H\*nr);**
		- − Device memory **r = cudaMalloc((void\*\*)&devh,sizeof(\*h)\*nr\*DIM2\_H);**
	- Different data sizes due to blocking may make the code confusing

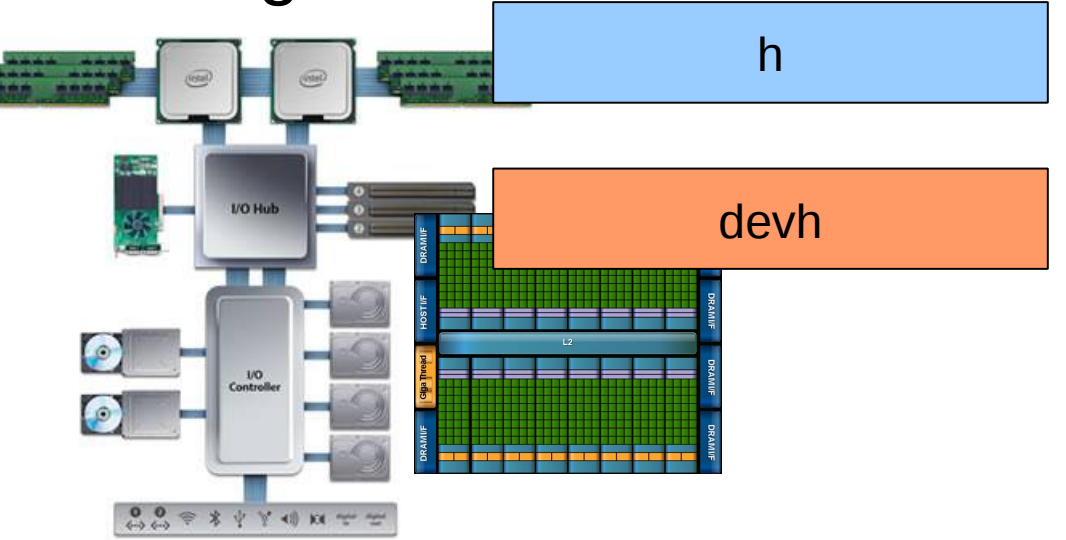

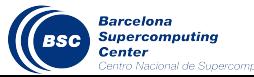

- Data copies to/from device memory
	- − copy\_in/copy\_out **cudaMemcpy(devh,h,sizeof(\*h)\*nr\*DIM2\_H, cudaMemcpyHostToDevice);**
	- Increased options for data overwrite compared to homogeneous programming

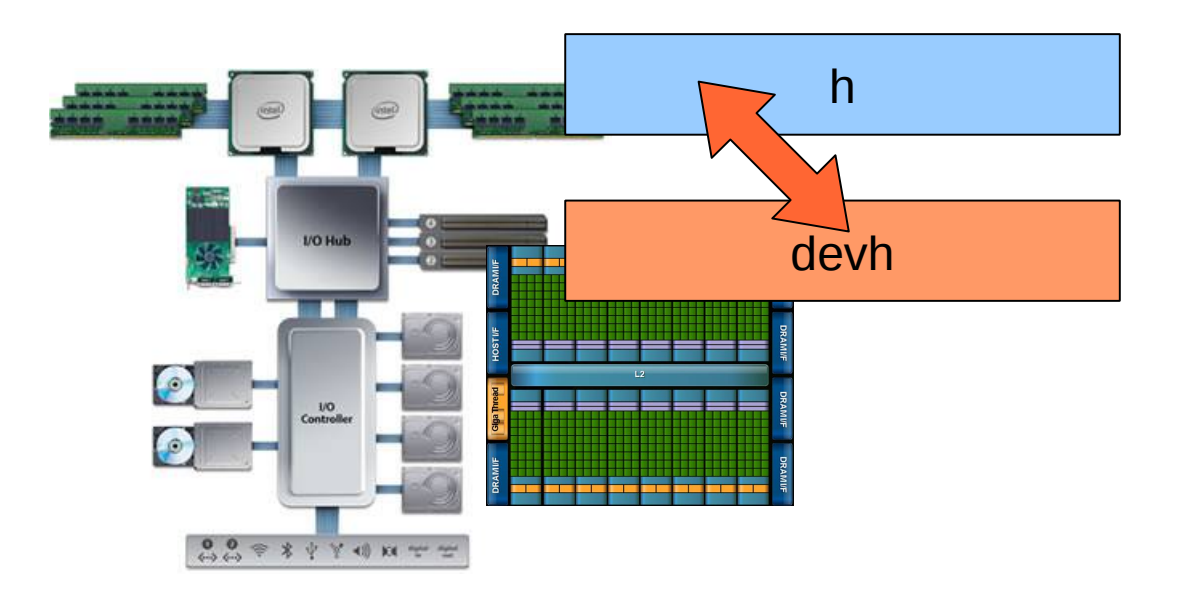

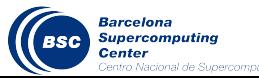

#### • Complex code/data management from the host

#### Main.c

```
// Initialize device, context, and buffers
...
memobjs[1] = clCreateBuffer(context, CL_MEM_READ_ONLY | CL_MEM_COPY_HOST_PTR,
                               sizeof(cl float4) * n, srcB, NULL);
// create the kernel
kernel = clCreateKernel (program, "dot_product", NULL);
// set the args values
err = clSetKernelArg (kernel, 0, sizeof(cl_mem), (void *) &memobjs[0]);
err | = clSetKernelArg (kernel, 1, sizeof(cl mem), (void *) &memobjs[1]);
err | = clSetKernelArg (kernel, 2, sizeof(cl mem), (void *) &memobjs[2]);
// set work-item dimensions
qlobal work size[0] = n;local work size[0] = 1;// execute the kernel
err = clEnqueueNDRangeKernel (cmd queue, kernel, 1, NULL, global work size,
                                local work size, 0, NULL, NULL);
// read results
err = clEnqueueReadBuffer (cmd_queue, memobjs[2], CL_TRUE, 0, 
                                                       n*sizeof(cl_float), dst, 0, NULL, NULL);
                                                                                     __kernel void
                                                                                   dot_product (
                                                                                               __global const float4 * a,
                                                                                               __global const float4 * b,
                                                                                               __global float4 * c)
                                                                                   {
                                                                                      int gid = get global id(0);
                                                                                      c[qid] = dot(a[qid], b[qid]);}
                                                                                          kernel.cl
```
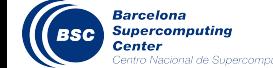

...

## Proposal: OmpSs

- OpenMP expressiveness
	- **Tasking**
- StarSs expressiveness
	- Data directionality hints (input/output)
	- Detection of dependencies at runtime
	- Automatic data movement
- CUDA
	- Leverage existing kernels

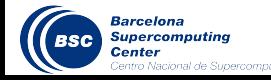

## OmpSs: execution model

- Thread-pool model
	- OpenMP parallel "ignored"

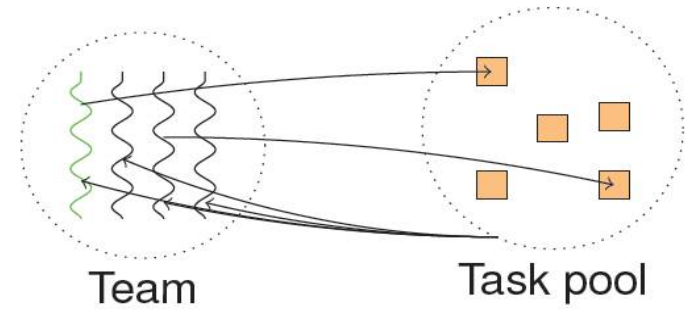

- All threads created on startup
	- One of them (SMP) executes main... and tasks
	- P-1 workers (SMP) execute tasks
	- One representative (SMP to CUDA) per GPU
- All get work from a task pool
	- Work is labeled with possible "targets"

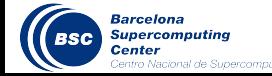

## OmpSs: memory model

- A single global address space
- The runtime system takes care of the devices/local memories
	- SMP machines: no need for extra runtime support
	- Distributed/heterogeneous environments
		- Multiple physical address spaces exist
			- Versions of the same data can reside on them
		- Data consistency ensured by the runtime system

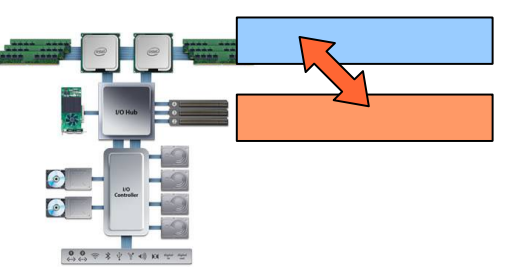

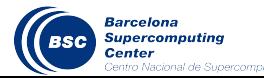

## OmpSs: the **target** directive

Specify device specific information

**#pragma omp target [clauses]**

- **Clauses** 
	- Device: which type of device to use (smp, gpu...)
	- copy\_in, copy\_out, copy\_inout: data to be moved in and out of the device memory
	- copy\_deps: copy the data specified on the dependency clauses (input/output/inout) of the task
	- implements (on development): specifies alternate implementations

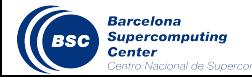

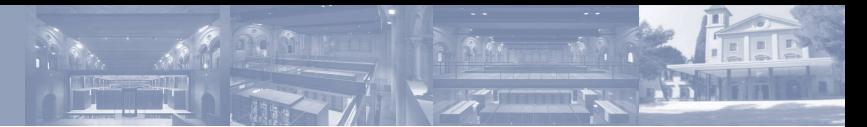

#### OmpSs example

```
float a[N];
float b[N];
float c[N];
for (J=0; J< N; J+=BK) {
#pragma omp target device(cuda) copy_deps
#pragma omp task input (a[J;BK], b[J;BK]) output (c[J;BK])
\{for (j=J; j < J+BK; j++) c[j] = a[j] + b[j];
 }
#pragma omp target device(cuda) copy_deps
#pragma omp task input (c[J;BK])...
\{for (j=J; ...) ... = c[j];
 }
}
```
#### OmpSs example

• Invoking a CUDA kernel from an OmpSs task

```
for (j = 0; j < img height; j+=BS) {
  #pragma omp target device (cuda) copy_deps
  #pragma omp task output (out[ j ; rowstride ])
 {
    dim3 dimBlock;
    dim3 dimGrid;
   dimBlock.x = BS;dimBlock.y = BS;dimBlock. z = 1;
   dimGrid.x = img \twidth/dimBlock.x;dimGrid.y = img height/dimBlock.y;
   dimGrid.z = 1;
                              Important restriction:
                                 - No data accesses in this host code
                             We recommend:
                                    - Set block/grid and invoke kernel
```
cuda perlin <<<dimGrid, dimBlock>>> (&output[j\*rowstride], time, j, rowstride);

} }

#### OmpSs: the **target** directive

Example of alternative implementations

```
#pragma omp target device (smp) copy_deps
#pragma omp task input ([size] c) output ([size] b)
void scale_task (double *b, double *c, double scalar, int size)
{
   int j;
   for (j=0; j < BSIZE; j++)b[j] = scalar^*c[j];}
```
**#pragma omp target device (cuda) copy\_deps implements (scale\_task) #pragma omp task input ([size] c) output ([size] b)**  void scale\_task\_cuda(double \*b, double \*c, double scalar, int size)

```
dim3 dimBlock;
 dimBlock.x = threadsPerBlock;
```
 $\{$ 

}

```
 dim3 dimGrid; 
 dimGrid.x = size/threadsPerBlock+1;
```
scale\_kernel<<<dimGrid,dimBlock>>>(size, 1, b, c, scalar);

### OmpSs: Summary of directives

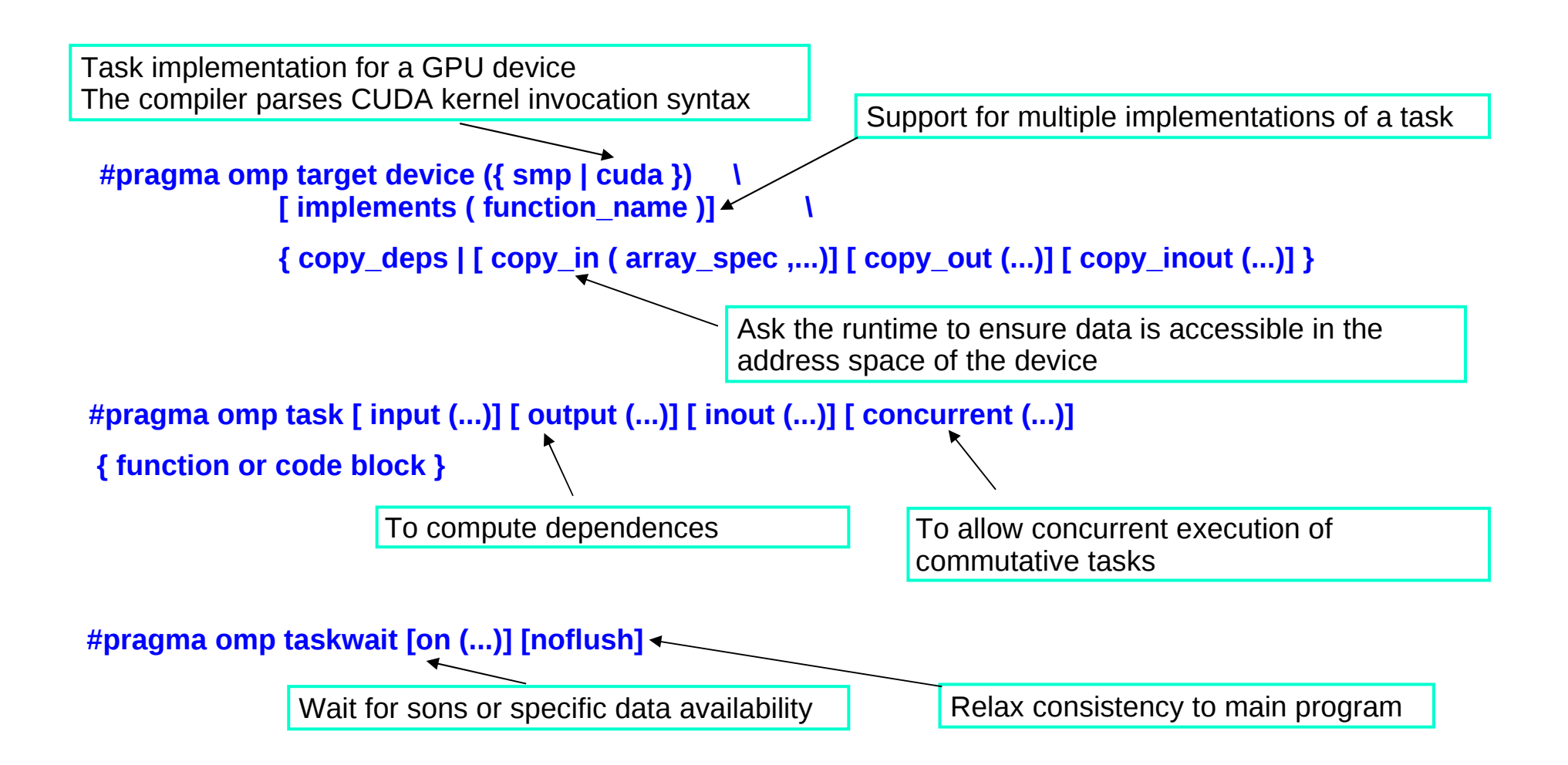

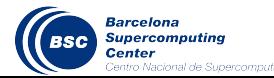

#### OmpSs: reducing data transfers

- Sometimes there is a need to synchronize...
	- but no need for data output at that point

Supercomputing

```
void compute_perlin_noise_device(pixel * output, float time, unsigned int 
rowstride, int img_height, int img_width)
{
    unsigned int i, j;
    float vy, vt;
   const int BSy = 1;
   const int BSx = 512;
   const int BS = img\_height/16;
   for (j = 0; j < img height; j+=BS) {
#pragma omp target device(cuda) copy_out(output[j*rowstride;BS*rowstride])
#pragma omp task
\overline{a} dim3 dimBlock, dimGrid;
           dimBlock.x = (img width < BSx) ? img width : BSx;
           dimBlock.y = (BS < BSy) ? BS : BSy;
           dimBlock.z = 1;dimGrid.x = img width/dimBlock.x;dimGrid.y = BS/dimBlock.y;dimGrid.z = 1; cuda_perlin <<<dimGrid, dimBlock>>> (&output[j*rowstride], 
                             time, j, rowstride);
 }
    }
#pragma omp taskwait noflush // a later taskwait will force
} // the data to be consistent
```
#### **Outline**

- Motivation
- **OmpSs**
- **Examples** 
	- **BlackScholes**
	- Perlin noise
	- Julia Set
- Hands-on

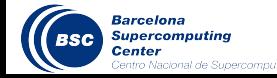

## OmpSs BlackScholes

#### Use of input/output/inout

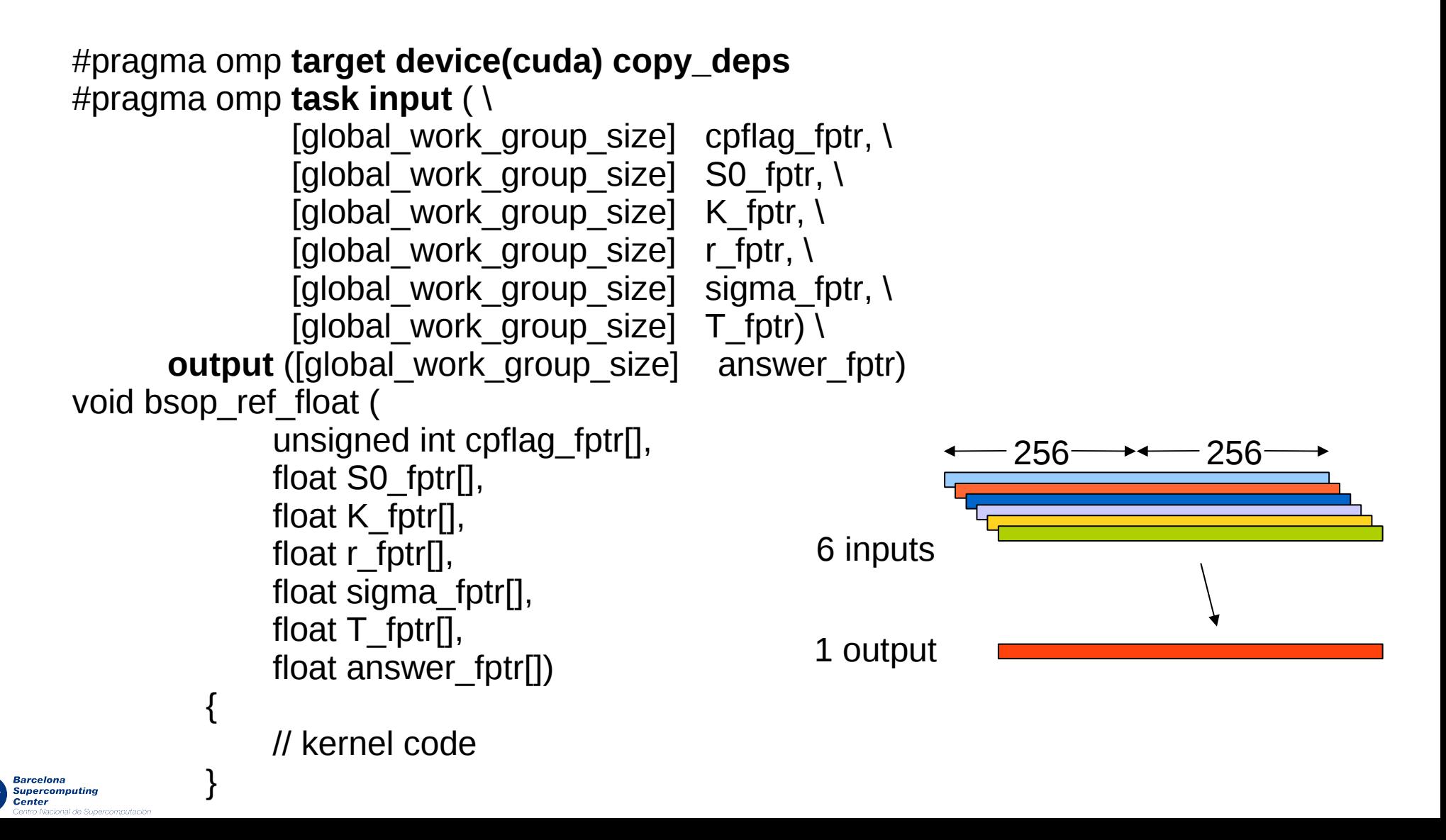

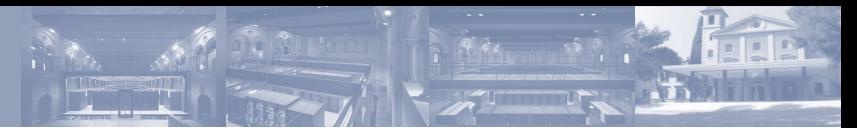

#### BlackScholes

Use of copy in/copy\_out/copy\_inout

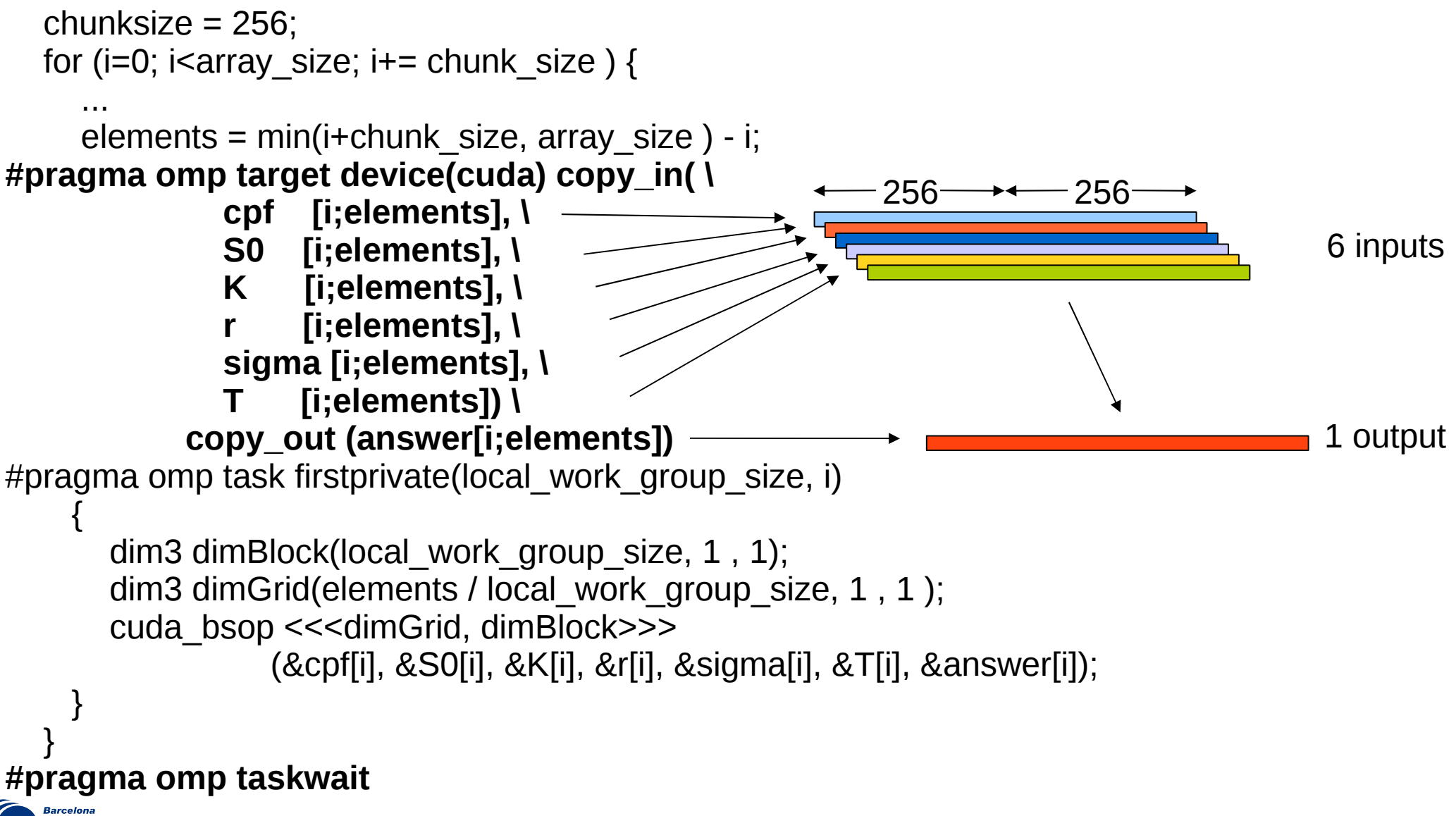

## OmpSs BlackScholes

#### Use of copy in/copy out when no need for dependence checking

Rarcelon:

Center

for (i=0; i<array size; i+=local work group size\*vector width) { int limit = ((i+local work group size)>array size) ? array\_size - i : local\_work\_group\_size; uint  $*$  cpflag  $f =$  &cpflag fptr[i];  $256 \rightarrow 256$ float  $*$  S0 f = &S0 fptr[i]; float  $*$  K f = &K fptr[i]; float  $*$  r f = &r fptr[i]; 6 inputs float  $*$  sigma  $f =$  &sigma fptr[i]; float  $*$  T f = &T fptr[i]; float \* answer  $f =$  &answer fptr[i]; 1 output **#pragma omp target device(cuda) copy\_in( \ [global\_work\_group\_size] cpflag\_f, \ [global\_work\_group\_size] S0\_f, \ [global\_work\_group\_size] K\_f, \ [global\_work\_group\_size] r\_f, \ [global\_work\_group\_size] sigma\_f, \ [global\_work\_group\_size] T\_f) \ copy\_out ([global\_work\_group\_size] answer\_f) #pragma omp task shared(cpflag\_f,S0\_f,K\_f,r\_f,sigma\_f,T\_f,answer\_f)** { // kernel code } **Supercomputing** 

#### OmpSs Perlin Noise

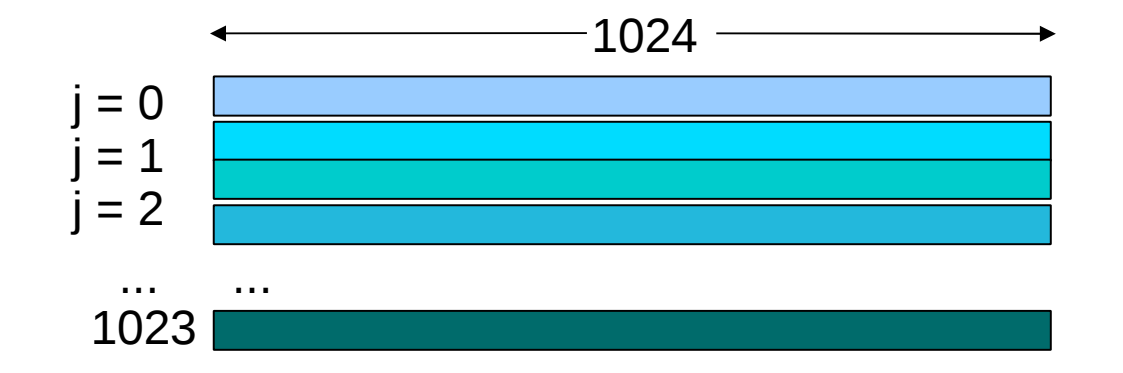

```
for (i = 0; j < img height; j+=BS) {
```

```
#pragma omp target device(cuda) copy_deps
#pragma omp task output (output[j*rowstride:(j*BS)*rowstride-1])
\{ dim3 ...
 ...
    cuda perlin <<<dimGrid, dimBlock>>> (&output[j*rowstride], time, j, rowstride);
   }
 }
#pragma omp taskwait
```
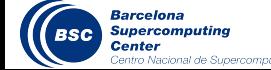

### OmpSs Perlin Noise

• Variables and functions can also be "targeted" **#pragma omp target device(smp,cuda)** int perm[512] = { 151, 160, 137, 91, 90, 15, 131, 13, 201, 95, 96, 53, 194, 233, 7, 225, 140, 36, 103, 30, 69, 142, 8, 99, 37, 240, 21, 10, 23, ...

```
#pragma omp target device(smp,cuda)
float grad(int hash, float x, float y, float z)
{
  int h = hash & 15; \frac{1}{2} Convert low 4 bits of hash code
  float u = (h < 8) ? x : y; // into 12 gradient directions.
  float v = (h < 4) ? y : (h = 12 || h = 14) ? x : z;
```

```
u = (h \& 1) == 0 ? u : -u;
v = (h \& 2) == 0 ? v : -v;
return u + v;
```
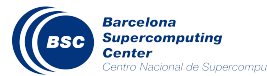

}

};

#### OmpSs Julia Set

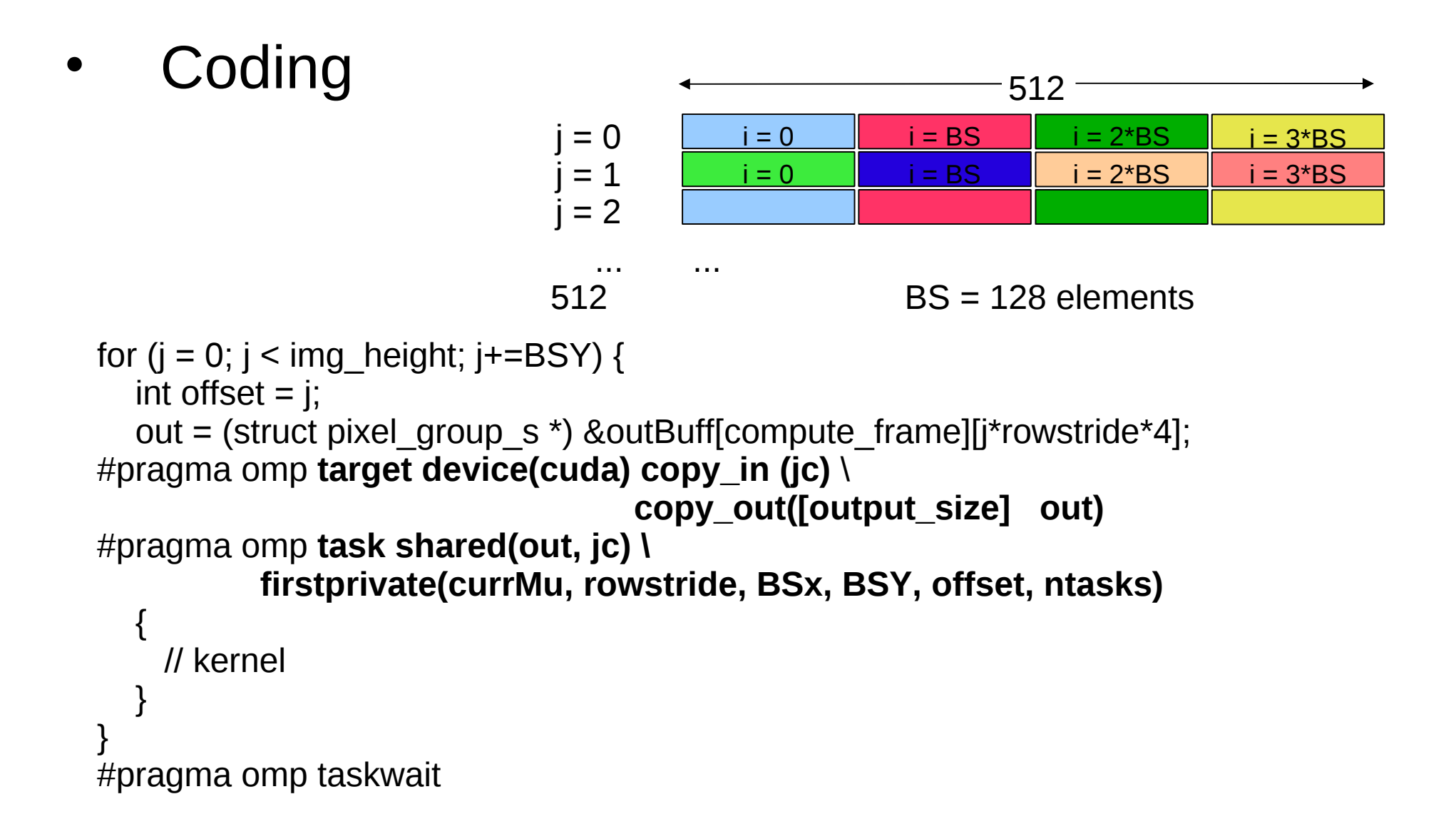

**Supercomputing** Center

## OmpSs Julia Set

• Julia Set CUDA kernel task

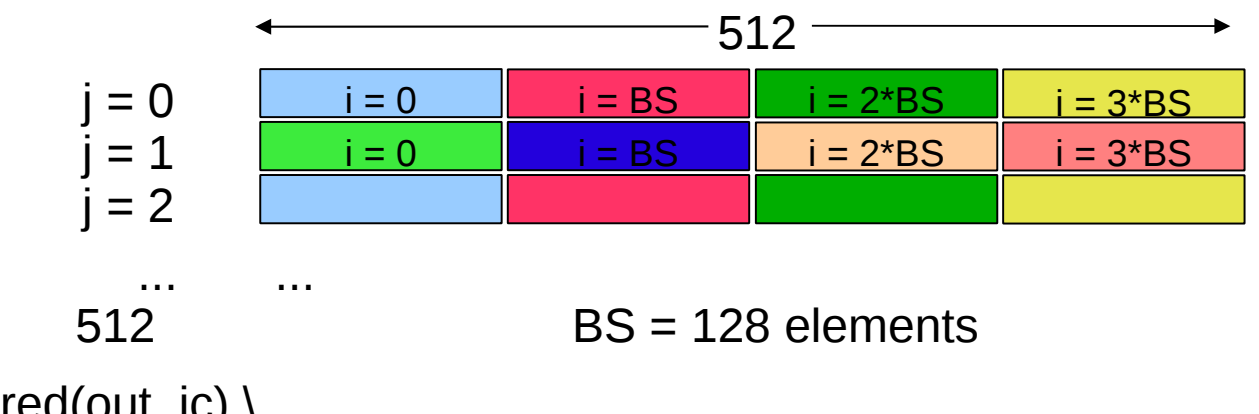

```
#pragma omp task shared(out, jc) \lambda
```

```
 firstprivate(currMu, rowstride, BSx, BSY, offset, ntasks)
```

```
 dim3 dimBlock (BSx, 1);
```
dim3 dimGrid (**rowstride/4/dimBlock.x**, /// /4 due to vector size **BSY/dimBlock.y);**

```
 compute_julia_kernel <<<dimGrid, dimBlock>>> (
     currMu, (uchar16 *) out, rowstride, jc, offset
```
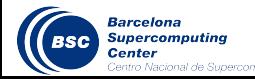

 $\{$ 

);

}

## OmpSs Julia Set

• Julia Set CUDA kernel

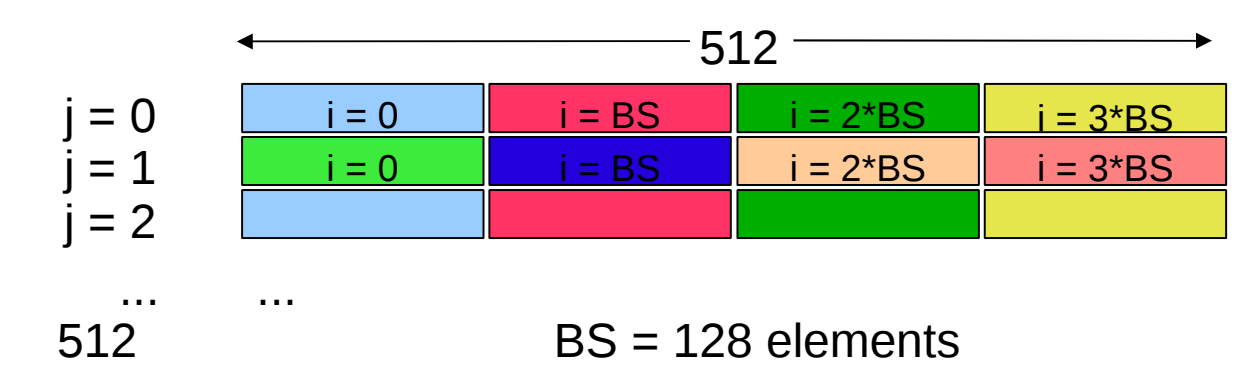

#pragma omp target (cuda)

}

Sunercomputino

global\_ void compute\_julia\_kernel (const float4 muP, uchar16 \* **framebuffer**, int rowstride, const struct julia\_context **jc**, int offset) { ...

```
 i = blockIdx.x * blockDim.x + threadIdx.x;
 j = blockIdx.y * blockDim.y + threadIdx.y;
```
 ... fragmentShader4(rO, curr\_dir, mu, epv, light, jc->maxIterations, renderShadows, **&pcolors**); **framebuffer[(j\*rowstride)/4 + i] = pcolors**;

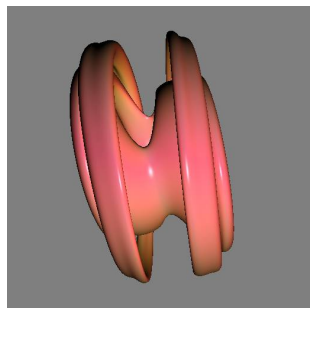

## Mercurium compiler

- **Transforming** 
	- Directives to runtime calls
- **Compiling** 
	- Natively with the Nvidia compiler
- **Embedding** 
	- Object files with CUDA<sup>Final executable</sup> embedded on host files

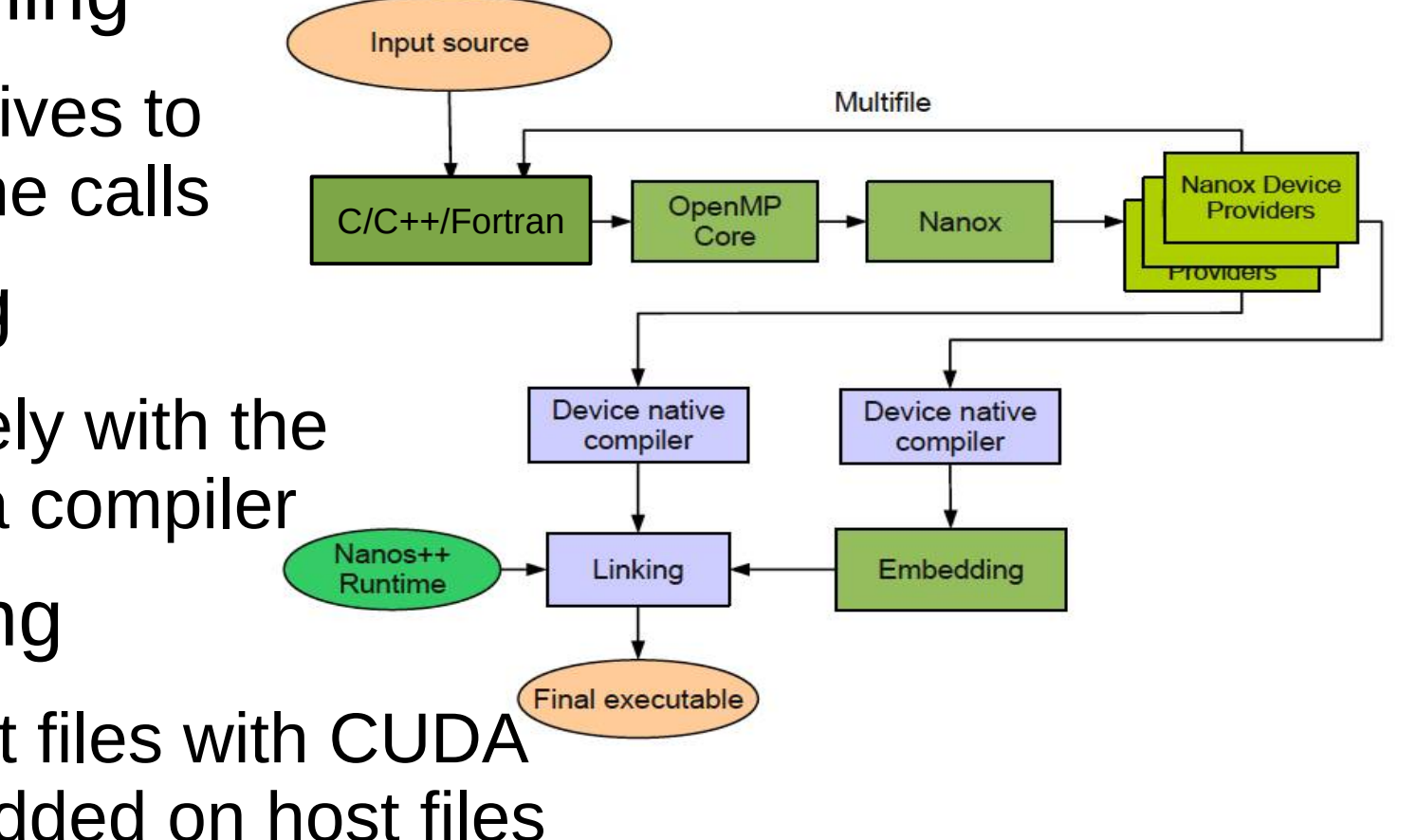

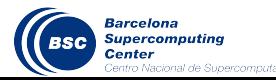

#### Hands-on

- Enter **Minotauro {mt1, mt2}.bsc.es**
- Copy/unpack the file
	- tar zxf /tmp/tutorial PATC ompss+gpus.tar.gz
- Enter the "tutorial PATC ompss+gpus" directory
- There is a "env.sh" file to setup environment for compiling and executing: source ./env.sh
- Each application directory has a Makefile
	- Compile using "make"
		- It uses **mcc / mcxx / mnvcc / mnvcxx --ompss**
- Execute using the provided "job.sh" script
	- It uses **NX\_GPUS=N** to specify the number of GPUS
	- **NX\_INSTRUMENTATION=extrae** to get traces

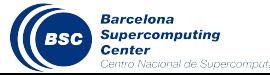

#### Hands-on

- Look at the application and the Makefile
- Search for places to set directives
	- We've set some hints... or even correct directives on some places!!!
- Taskify + annotate data and code needs
- Compile and run
	- Each directory has...
		- job.sh to be submitted to the queuing system for execution
- Get traces and compare execution with one and two GPUs
- Suggested: **bsop**, **perlin\_noise**, **stream**, **nbody** and **multisort**

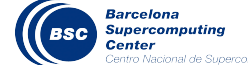